## **Printers**

Every department manages its own printers (black and white and color printers) and supplies. To facilitate the printing from a Windows environment, all the printers are shared via a central server.

• [FBM printers list](https://wwwfbm.unil.ch/wiki/si/en:technique:knowledge_base:imprimantes_scanners:liste_des_imprimantes)

## **Installation**

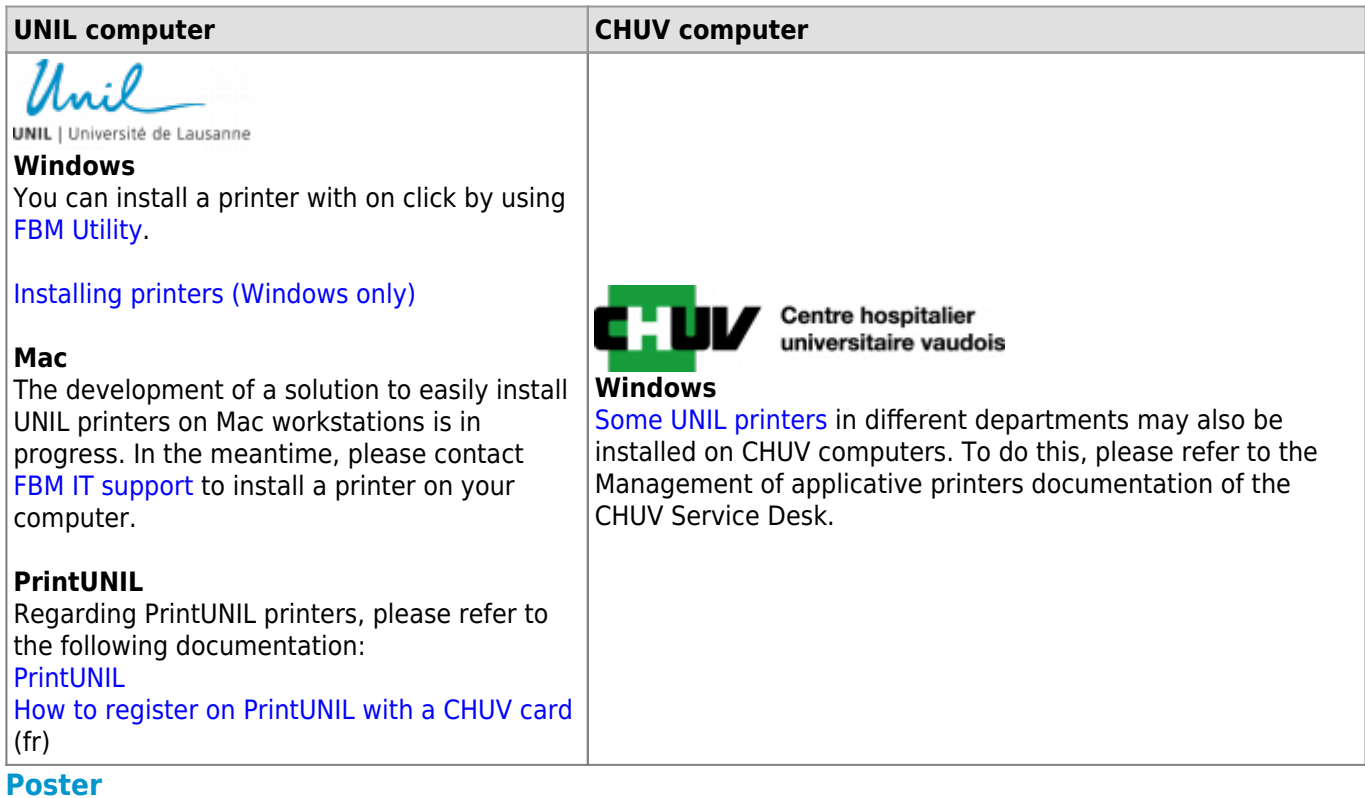

Posters are printed by the UNIL's reprography. For more information, please refer to the [documentation of](https://wiki.unil.ch/ci/books/la-repro) [UNIL's IT Center \(Ci\)](https://wiki.unil.ch/ci/books/la-repro).

[Repro's webshop](https://www.unil.ch/ci/home/menuinst/catalogue-de-services/impression-et-numerisation/la-repro/documentation/acceder-au-service-new.html)

## **Contact**

If there is a problem with the FBM printers, please contact the [IT manager of your department.](https://wwwfbm.unil.ch/wiki/si/en:administratif:organisation:general:personnes)